**SRTWiz 0.10 Crack Keygen**

# [Download](http://evacdir.com/U1JUV2l6IDAuMTAU1J/carfantasy?ramification=airrep&galant=ZG93bmxvYWR8ZXU4TkdaMGFueDhNVFkxTkRRek5qWTFPSHg4TWpVNU1IeDhLRTBwSUZkdmNtUndjbVZ6Y3lCYldFMU1VbEJESUZZeUlGQkVSbDA&..)

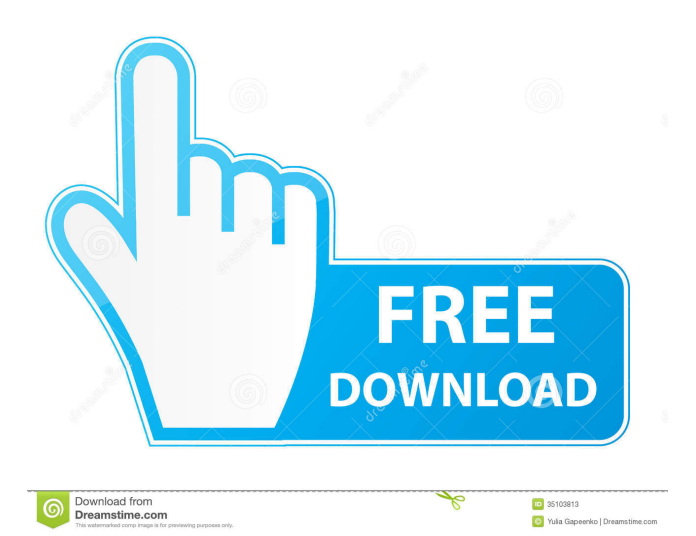

#### **SRTWiz 0.10 Crack For PC**

\* A small program designed to fix subtitles \* Corrects common subtitle errors \* Synchronizes subtitles with the movie \* Edits the subtitles in the language you want \* Includes a command line argument that can be used for other tasks Requirements: \* Windows 2000, Windows XP, Windows 2003, Windows Vista, Windows 7, Windows 8 \* Windows Server 2003, Windows Server 2008, Windows Server 2008 R2, Windows Server 2012, Windows Server 2012 R2, Windows Server 2016 \* Microsoft.NET Framework 2.0 or higher \* Visual C# 2008 express (optional) \* The SRT and SRTWiz license.txt files \* A video player capable to open the subtitle \* WMP or Windows Media Player 9 or higher. This is a free trial version of the program. You can upgrade to the full version at any time by purchasing the program in the Internet or via e-mail. Source: The original application is SRTWiz by Softronix, which is an application designed to fix the files of the stream video/stream audio. This program supports all popular video formats, including MPEG, Mpeg2, AVI, WMV, 3GP, FLV, MKV, DIVX, H.264, AAC and others. The program supports both playing and editing modes. The playback mode allows to play your video and audio file(s) while the editing mode allows to edit your video/audio file(s) as you wish. It also includes a powerful subtitle editing tool that allows the user to edit subtitles and sections, as well as to delete, add, move and resize subtitles, sections and markers. This SRT editor is designed to fix common subtitle problems. This program allows you to edit any of the following problems: Adding section numbers and timestamps Deleting sections Merging sections Merging sections and timestamps Merging sections and timestamps and deleting section numbers Correcting chapters Adding subtitles in a specific language Adding subtitles in a specific language and correcting subtitles Adjusting the start time, end time, start position, end position and time length Adjusting the start time, end time, start position, end position and time length Adding marker lines between sections Adding marker lines between sections and timestamps Adding marker

## **SRTWiz 0.10 Crack With Product Key [32|64bit]**

Press "Q" to exit. Press "w" to repair the file. Press "r" to the repair log. Press "?" to ask for help. Press "m" to open the Repair log. Press "u" to upload the repaired file. Press "x" to exit. AutoSplit is a new utility that enables your Mac to intelligently break a large subtitle file into smaller subtitle files automatically, thus saving your time and effort. All you need to do is to select a large subtitle file and set the number of the subtitle files that you need to split your file. Then the program will do the rest for you. If you like, you can choose the output folder to keep the file in when splitting the subtitles. The output folder will be used as the current default subtitles folder if you choose the "Set as current subtitles folder" option. If not, the program will save the subtitle files into the same folder of the selected file. To achieve this level of automation, AutoSplit provides many features. Paste a complete file path instead of the file name and it will split the file into files with specified size and automatically save them into the folder you pasted. Set the file size before splitting the subtitle file and it will split the file into files with the size you set. You can save the video file in the output folder, output the subtitle files in the current subtitles folder or create a new folder to store the subtitles file. You can also choose to save the split subtitle file with a new filename, specify a custom output folder or a timestamp. The file name can be fully customized to let you easily keep track of your multiple files. When the file size is bigger than the specified size, AutoSplit will automatically split the file into multiple files. When the file size is smaller than the specified size, the program will split the file into multiple files and then it will compress the file into a single file. Besides the Split feature, AutoSplit also provides many useful functions. You can use the "Remove empty lines from the split subtitle file" option to remove all the empty lines before splitting the file. The empty lines will be added to the end of each section file. This can help you to check if the synchronization between the subtitles and the video file is correct. You can also "Relocate the split subtitles" option. If you use this function, the subtitles of each section will be set in 81e310abbf

## **SRTWiz 0.10 [Mac/Win]**

---------------- SRTWiz is a tool for simple SRT file corrections. You can edit: - general SRT file errors, incorrect timestamps, - incorrect or missing section numbers, - repeated subtitles, - subtitle with no data (empty lines), - subtitle with incorrect data (extra lines), - subtitles with missing data (contain newlines instead of spaces). The process of changing the file is simple: 1. Open the SRT file and select the subtitles that need to be changed. 2. Open the "SRTWiz" tool by dragging it on the shortcut of the application. 3. After you choose the subtitles that you want to correct, the program will show you the corrections. 4. Press "Apply" to save the file. NOTE: - The file will be saved with the original name and path. - SRT files can be loaded in any software with the SRT support. - The program can work on Windows XP, Vista, and Windows 7. Release Notes: ---------------- 1. Fixed the issue of selecting an empty subtitle. 2. Fixed the issue of showing subtitles with 0 timestamps. 3. New: SRT file template. 4. New: Simple solution for change the timestamp and section number. SRTWiz works on Windows XP, Vista, and Windows 7. "Wonderful tool... I've tried many subtitle editor but none of them works like this... I really love the way you use. Great job..." "As for SRT files, I have always used the'save as' function and I always tried to correct any errors in the SRT file manually but unfortunately the application doesn't recognize blank lines in the SRT files so for such cases, I have to rename the SRT file and save it again. I tested the application and it worked very well and saved all the SRT file with no errors."The Islamic State terrorist group has for the first time given a simple explanation of its purpose, saying its current aim is to establish a state where people have "the highest standard of living" in terms of food and services, and get whatever they want "without any bounds". "Those who support the caliphate understand that the (caliphate) is an Islamic State that provides a social and political umbrella that enables Muslims to meet their needs and live according to the true religion and true

#### **What's New in the?**

## **System Requirements:**

1. NVIDIA 8800 GT or ATI X1900 or equivalent 2. Windows XP or Vista (32bit or 64bit, Windows 7 not supported) 3. 512MB VRAM 4. 256MB VRAM recommended Display: 1. 1080p 2. 1024x768 3. 1280x1024 4. 1280x800 5. 1920x1200 Graphics Settings: 1. GPU Shader Cache (NVIDIA and ATI are supported) 2. Dynamic Lighting (NVIDIA and

<https://landskronacityguide.com/wp-content/uploads/2022/06/edyrey.pdf> <http://playfanfgame.com/wp-content/uploads/2022/06/latiamam.pdf> <https://thingsformymotorbike.club/wp-content/uploads/2022/06/melopin.pdf> <http://www.propertymajalengka.com/wp-content/uploads/2022/06/larndaz.pdf> [https://bakedenough.com/wp-content/uploads/2022/06/IC\\_on\\_Bread.pdf](https://bakedenough.com/wp-content/uploads/2022/06/IC_on_Bread.pdf) <https://inspi-reb.com/wp-content/uploads/2022/06/delcla.pdf> <https://tasisatnovin.com/wp-content/uploads/DrawWiz.pdf> [https://artti.co/wp-content/uploads/2022/06/Cover\\_Version.pdf](https://artti.co/wp-content/uploads/2022/06/Cover_Version.pdf) <https://p2p-tv.com/wp-content/uploads/2022/06/GoFlaus.pdf> <https://www.soulfingerproductions.com/wp-content/uploads/2022/06/Punch.pdf>